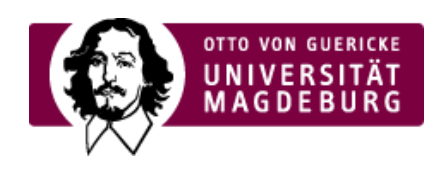

## CMS EGOTEC INFORMATIONSPORTAL

## Galerie - Beispiel

## $[1] [2] [3]$  $[1] [2] [3]$  $[1] [2] [3]$  $[1] [2] [3]$  $[1] [2] [3]$  $[1] [2] [3]$  $[1] [2] [3]$

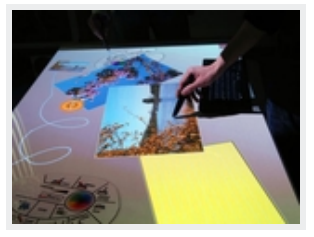

[Hightech](https://www.cms.ovgu.de/cms_media/Galerien/multimediabox/Hightech+an+der+OVGU-called_by--original_page-5294-original_site-cms-view_image-1.jpeg) an der OVGU

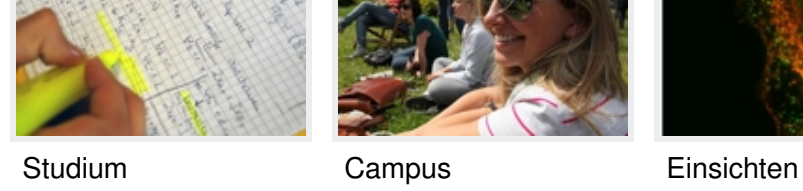

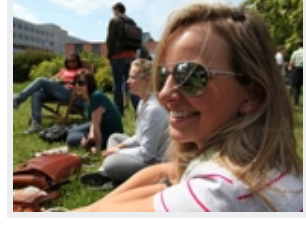

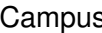

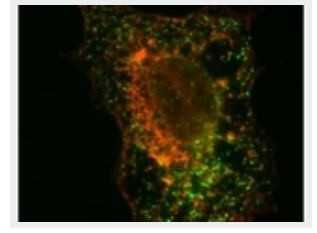

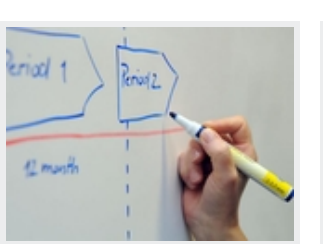

 $[1] [2] [3]$  $[1] [2] [3]$  $[1] [2] [3]$  $[1] [2] [3]$  $[1] [2] [3]$  $[1] [2] [3]$  $[1] [2] [3]$ 

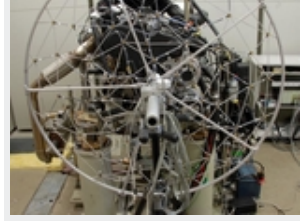

[Übersicht](https://www.cms.ovgu.de/cms_media/Galerien/multimediabox/%C3%9Cbersicht-called_by--original_page-5294-original_site-cms-view_image-1.jpeg) [Durchblick](https://www.cms.ovgu.de/cms_media/Galerien/multimediabox/Durchblick-called_by--original_page-5294-original_site-cms-view_image-1.jpeg) [Konstruktion](https://www.cms.ovgu.de/cms_media/Galerien/multimediabox/Konstruktion-called_by--original_page-5294-original_site-cms-view_image-1.jpeg) [Einblick](https://www.cms.ovgu.de/cms_media/Galerien/multimediabox/Einblick-called_by--original_page-5294-original_site-cms-view_image-1.jpeg)

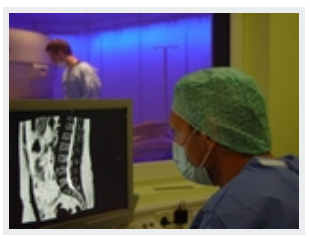